Dear Student,

Welcome to your grade 12 year at Fort Saskatchewan High School! This is an excellent time to continue exploring your interests and thinking about where you want your life to take you. By this point you should have a number of possible career choices. Don't worry, you don't have to make a career choice today! In fact, most Canadians have 7 or 8 careers in their life! Here are some reminders as you continue this exciting process!

● There are 3 general routes out of high school. Remember that you can change your mind on which direction you want to go! The 3 routes are:

 $\bigcirc$  Direct entry

○ Trades

○ Post Secondary

● Post secondary schools require English and Social at the -1 level. If you think you are capable of the -1 courses but your effort in grade 10 wasn't strong, please talk to an advisor.

● If you have taken the path of least resistance, you can upgrade while in high school. Please talk to your grad coach about what options are available to you.

● Make sure that the classes you are choosing relate to your career goals.

● Update the professional portfolio you started last year.

● Be sure to keep track of important dates.

● Make time to meet with your grad coach periodically throughout the year.

If you haven't already obtained the following, now is the time to apply for a:

● Social Insurance Number

● Drivers license / government ID

● Bank account

Sincerely, Your Grad Coaching Team

## **High School Graduation Requirements**

These are the minimum requirements for a student to attain an Alberta High School Diploma. The requirements for entry into post-secondary institutions and workplaces may require additional and specific courses.

## **100 Credits Including the following:**

- **ENGLISH LANGUAGE ARTS - 30 Level (30-1, 30-2)**
- **SOCIAL STUDIES - 30 Level (30-1, 30-2)**
- **MATHEMATICS - 20 Level**
- **Science - 20 Level**
- Science 20, 24, Biology 20, Chemistry 20, or Physics 20
- **Physical Education 10 (3 credits)**
- **Career and Life Management (3 credits)**

# **10 Credits in any Combination from:**

● Career and Technology Studies (CTS)

● Fine Arts

- Second Languages
- Physical Education 20 and/or 30
- Locally developed acquired and locally authorized courses in CTS, fine arts, second
- languages or Knowledge and Employability courses
- Knowledge and Employability
- Registered Apprenticeship Program

**10 Credits in any 30 - Level Course -** In Addition to a 30 - Level English Language Arts and a 30 - Level Social Studies Course as specified above

- 35 Level Locally Developed/Acquired and Locally Authorized Courses
- 3000 Series; Advanced Level in Career and Technology Studies Courses
- 35 Level Work Experience
- One 35 Level Knowledge and Employability Course
- 30 Level Green Certificate Specialization

# **GRADE 12 YEAR AT A GLANCE**

#### **Getting Started:**

1. Have students visit [www.myBlueprint.ca,](http://www.myblueprint.ca/) and enter their email and password to log in.

- **Forgotten password?** Students can reset their passwords by clicking on the 'Forgot your password?' link in the green Existing User box.
- **Forgotten email?** *As a teacher/counsellor, you can reset your students' emails and passwords in your Student Manager or My Classes.*

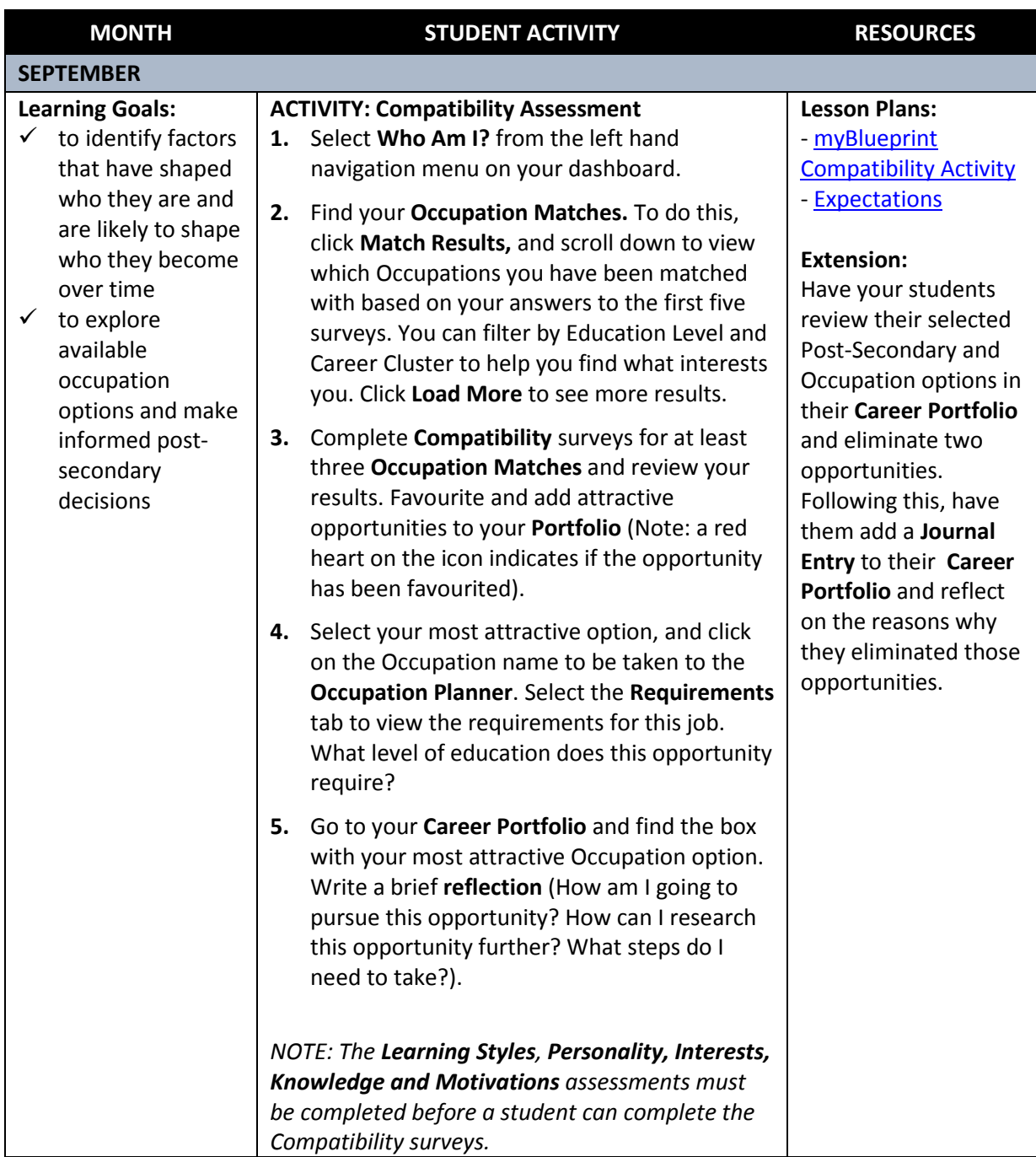

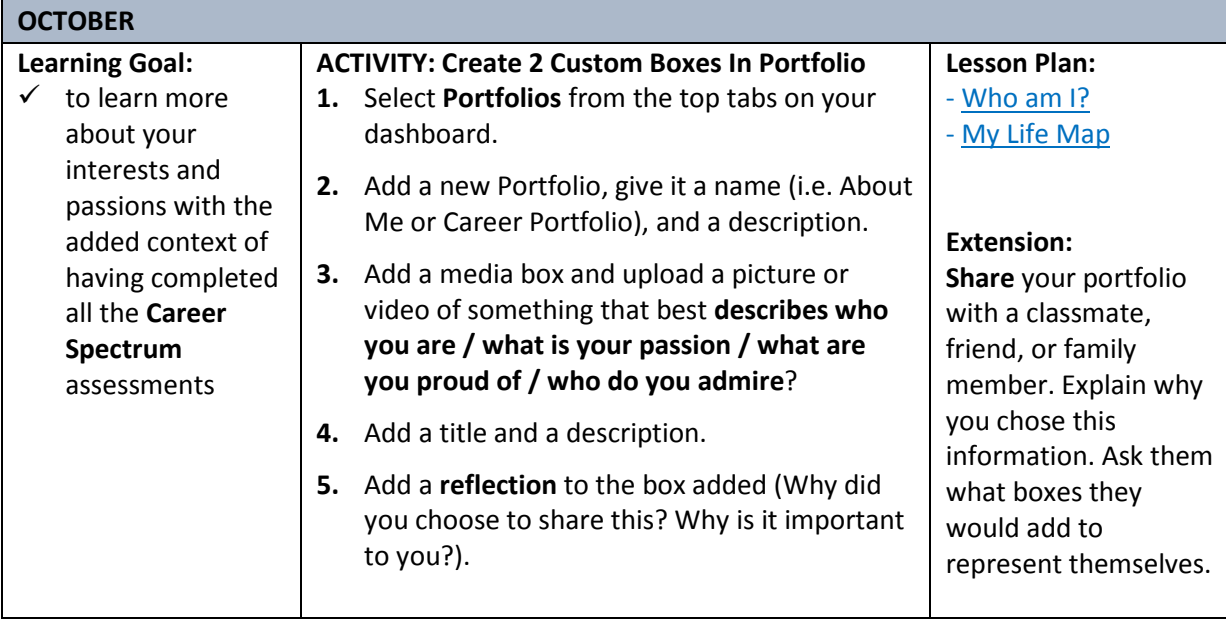

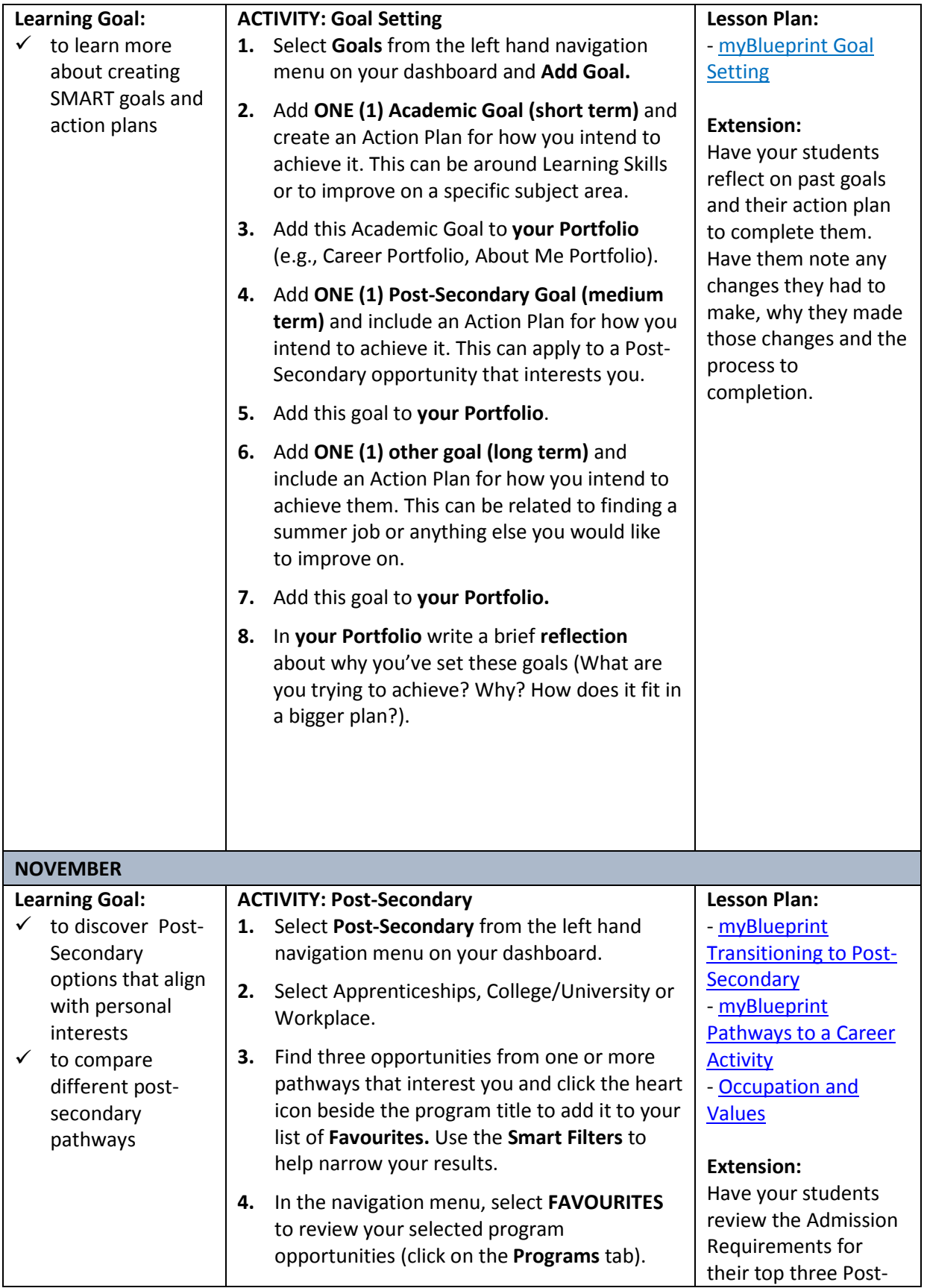

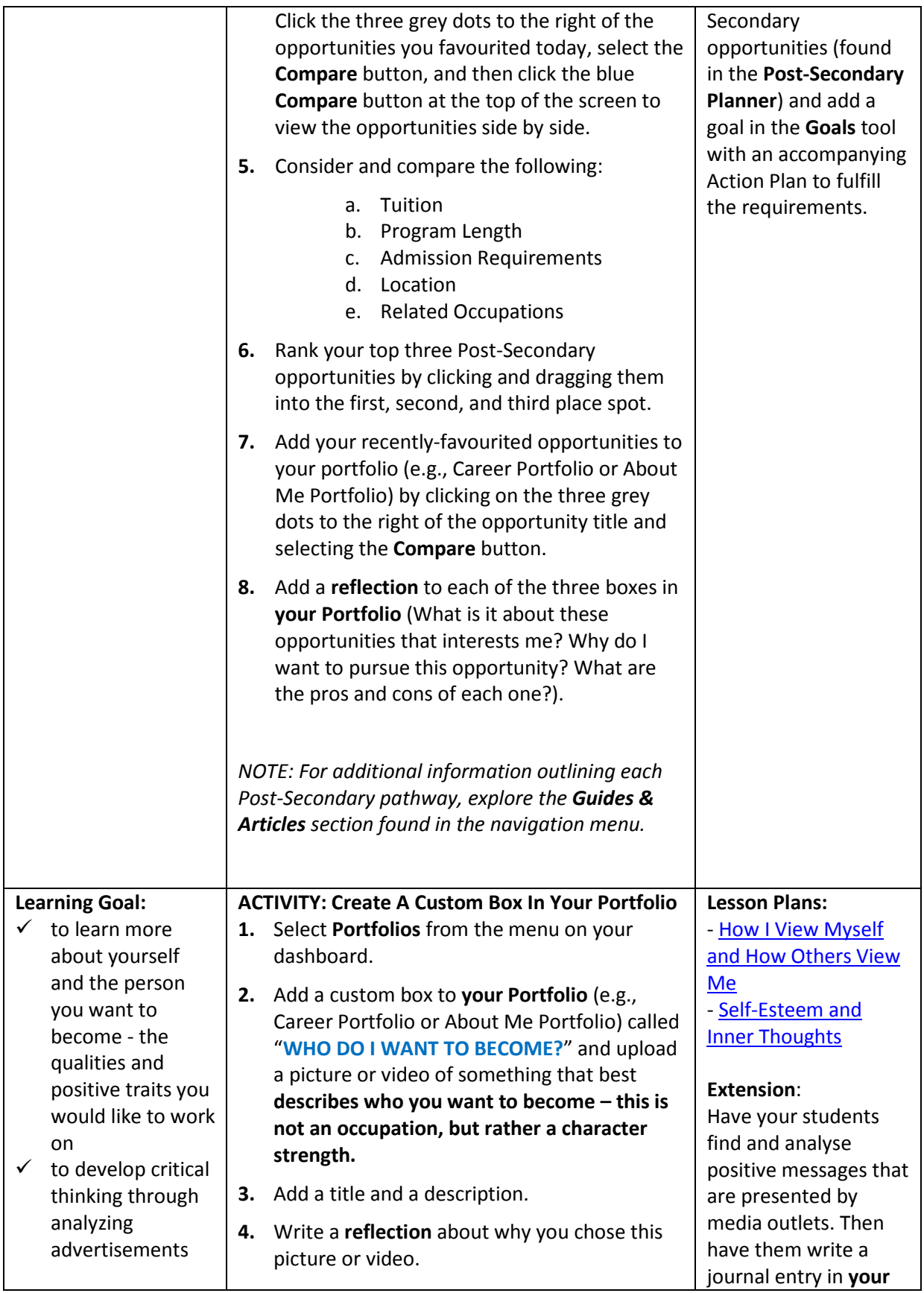

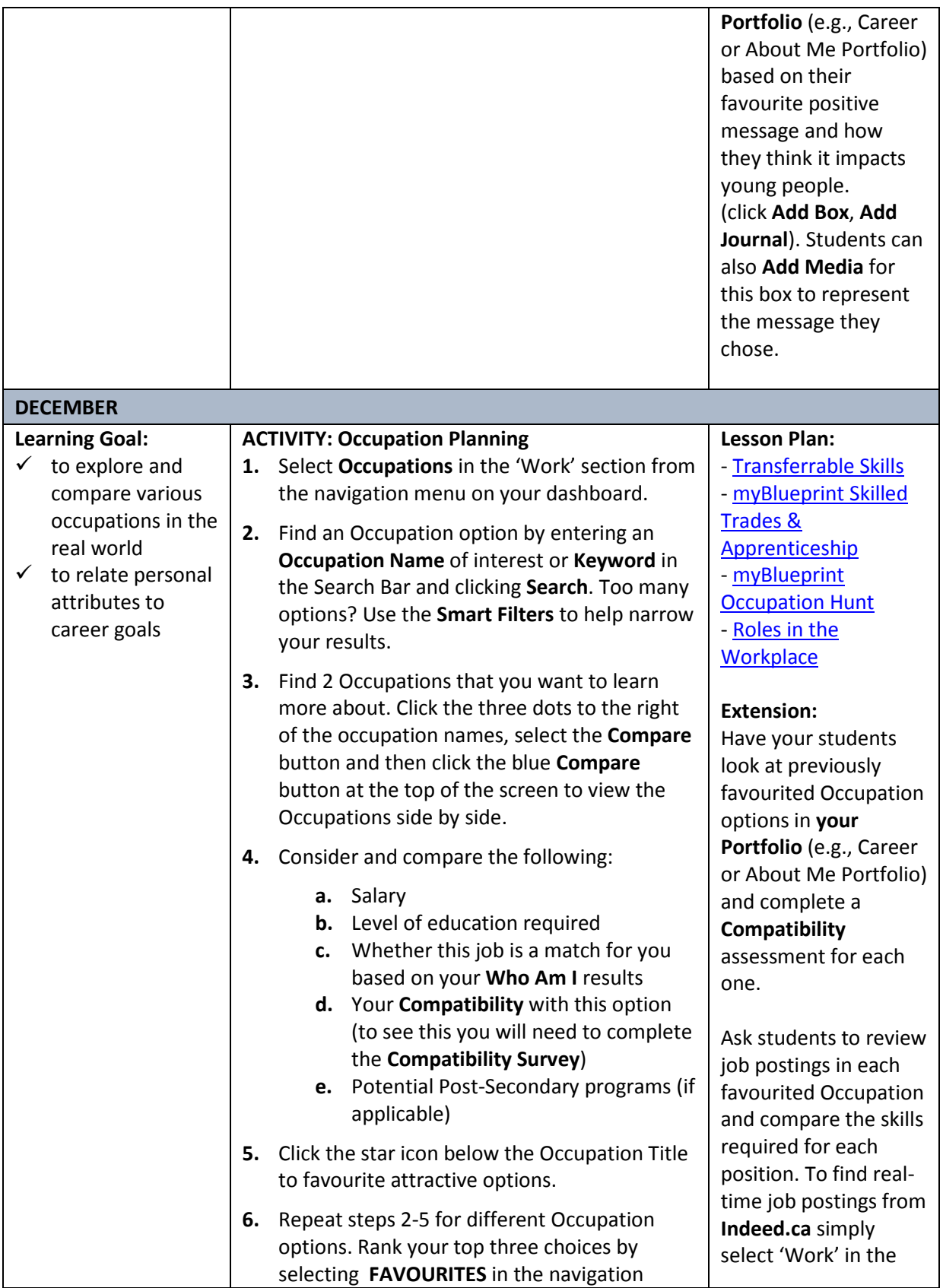

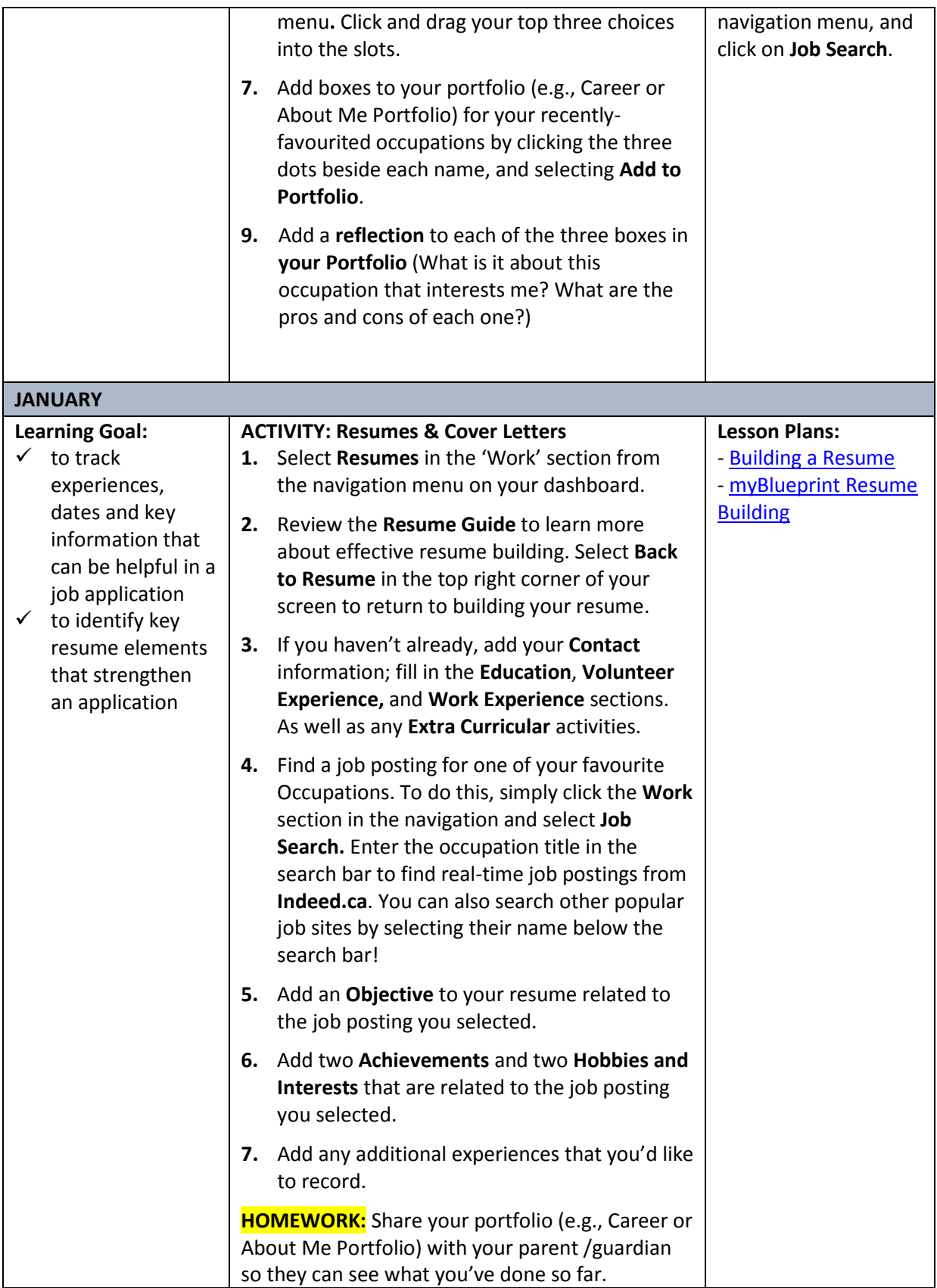

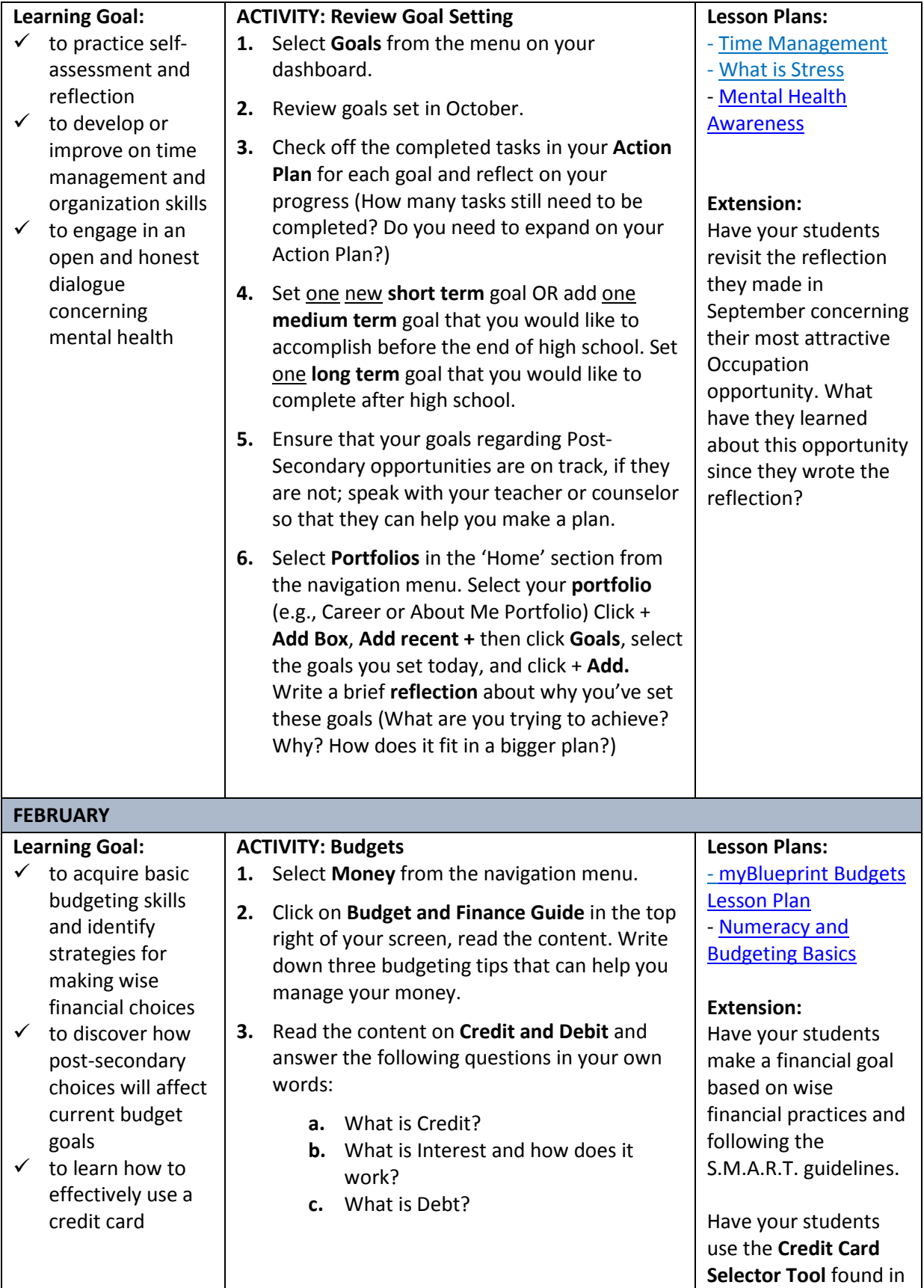

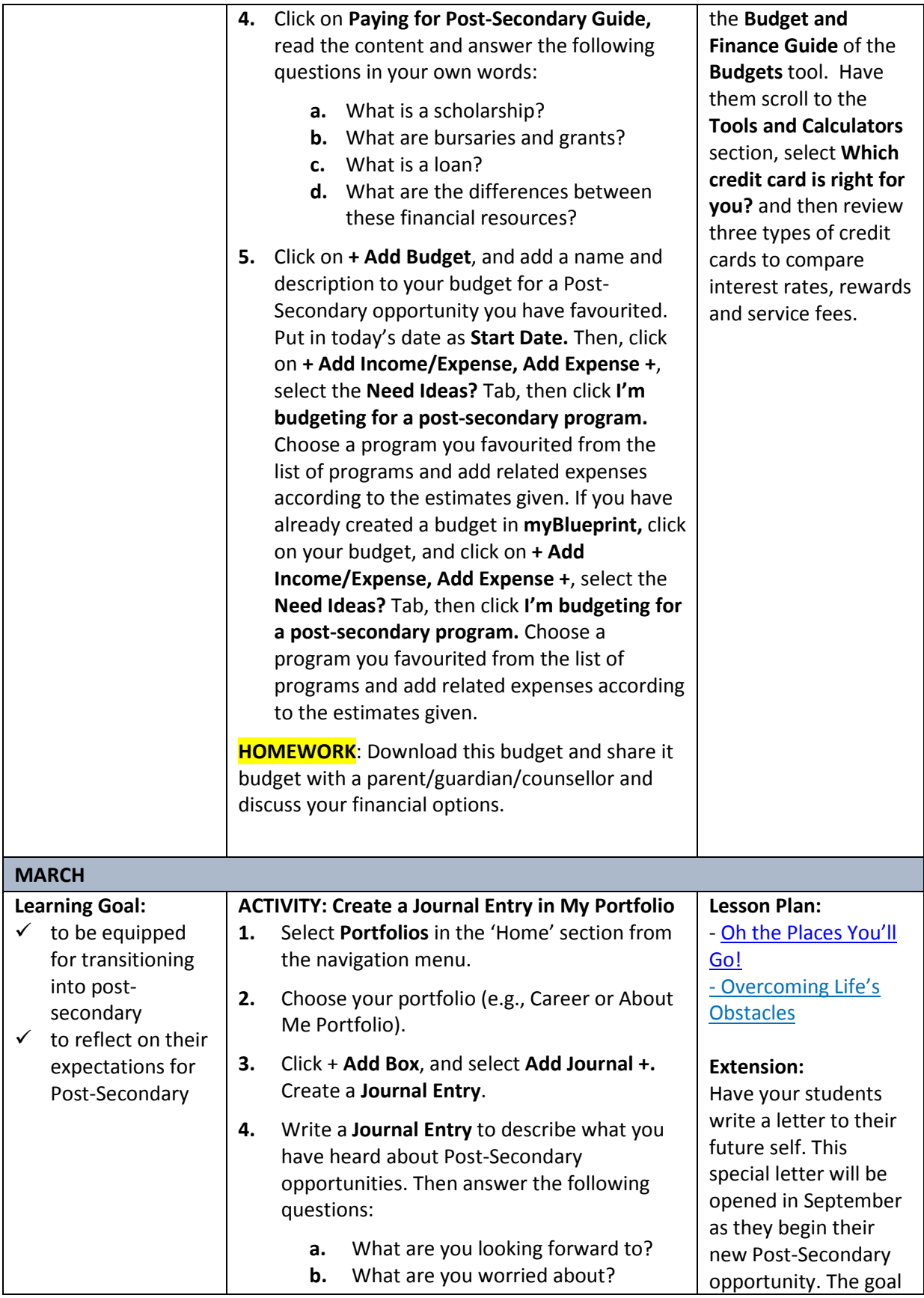

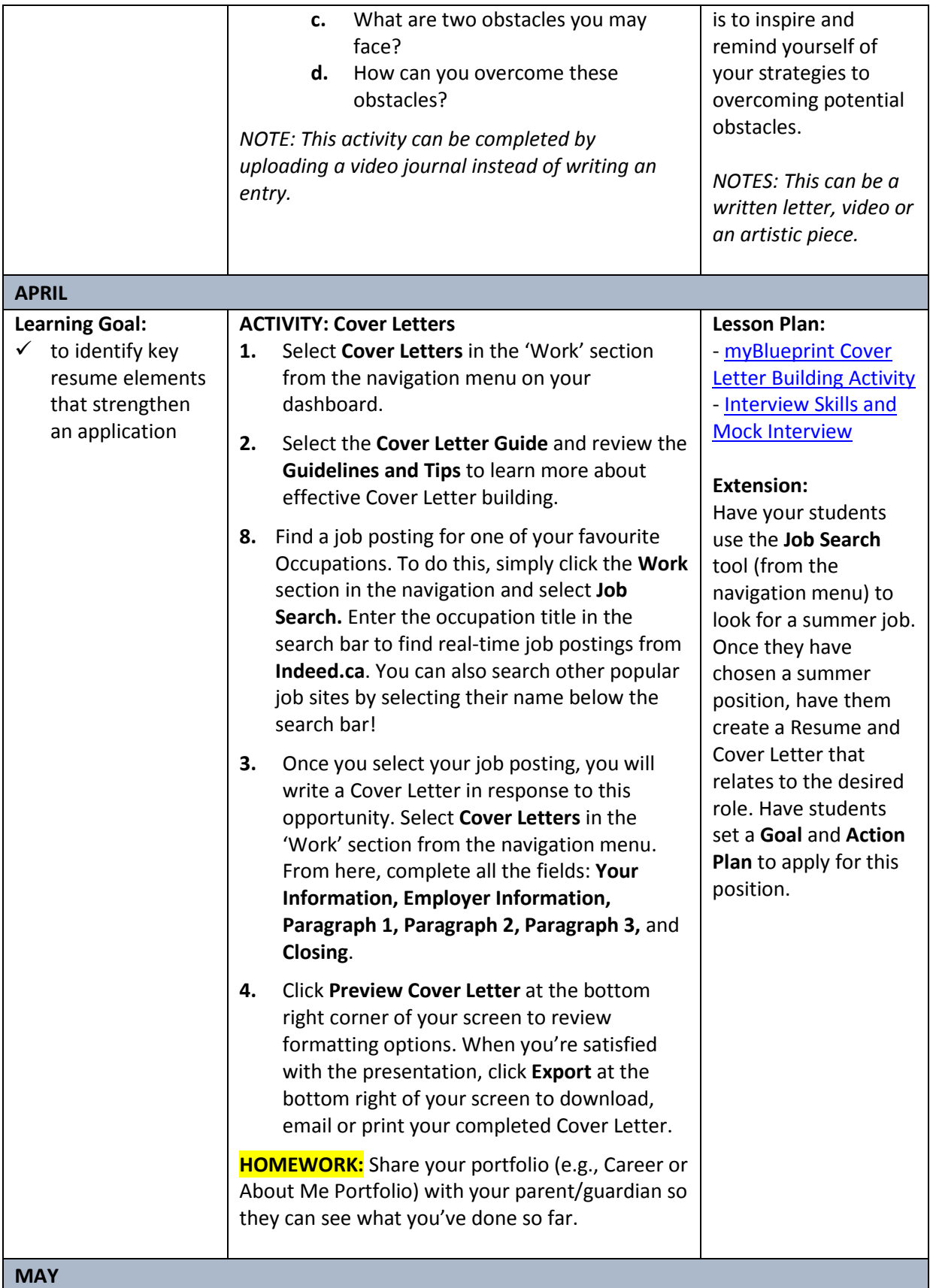

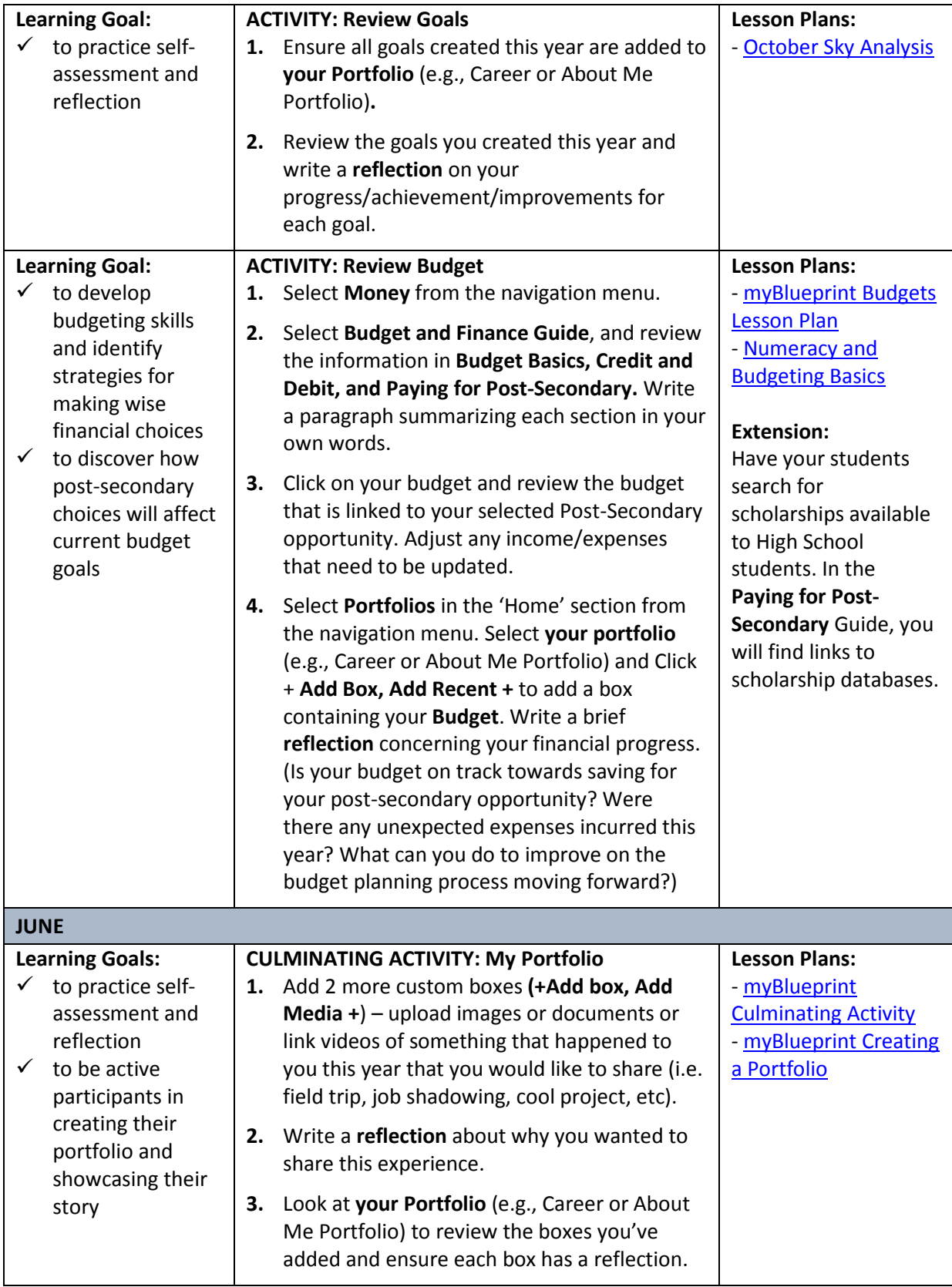

# **Possible Guiding Reflection Questions:**

- What have you learned about yourself?
- How does this change your thinking?
- How will you use this knowledge to help you plan for the future?

# **Additional Activities and Information:**

If you have not completed CTR1010 please inquire about the modules. Please print certificates from modules for portfolio.

Ensure you are aware of the correct courses and marks you require to get into the post-secondary option of your choice. What is your plan "B"?

If you are interested in a career in health, Grade 11 is the only year you can participate in the Health Internship Program – a 6-week paid summer internship.

Join extracurricular and volunteer activities at school and in your community to develop responsibility, teamwork and leadership skills – these will help later with scholarships, admittance to programs and resume writing. There are lots of one day opportunities!

- Student council
- Fort Museum
- Smiles for Spencer
- Work experience opportunities
- Scorekeeping and officiating at school sport events

Listen for announcements or ask in your school or community about opportunities to participate in special career related programs such as:

● Fire or Police Academy

- Jr. Forest Ranger
- Job shadowing
- Summer Internship Programs

Plan to attend career fairs such as:

- 'It's a Matter of Choice' annual post-secondary career fair is held in the Fall
- 'Pathways' conference
- Aboriginal Student Discovery Day at the U of A

If apprenticeship for a trade interests you as a post-secondary option, find out if you can start the RAP program. You could start your apprenticeship training while attending high school.

● Begin by clarifying your top three trades

Plan a visit/research a variety of post-secondary institutions (2- 3) that you may be interested in. Most institutions offer:

● Tours

● Open house events

● Evening informational session about a potential program of interest

● Student for a day opportunities

Research financial aid opportunities – consider getting summer employment, part-time work, scholarship, bursaries, grants, etc.

- Complete a practice application for a student loan. There are often a large number of documents required to apply and it is helpful to have these ahead of time.
- Talk about financial aid and student loan information with your parents.
- $\circ$  Some financial aid programs are available for application in Grade 11
- Check out options for scholarships, grants or bursaries. Apply if applicable and listen closely to the May and June announcements for information.

● Look at the criteria for the Grade 12 scholarships, and plan to apply.

Make sure you work hard and get good grades. Sometimes conditional acceptances from post-secondary institutions are based on Grade 11 marks.

Update your Portfolio. Keep track of all the new academic, extracurricular and community work you have done since last year. Did you take a first aid or other community courses? If so, make a copy of any course certificates and place them in your portfolio.